#### Chapter - 7

# **VIRTUAL MEMORY**

#### Virtual Memory

Virtual memory is a memory management technique that allows the execution of processes which may not be completely in memory .The main advantage of this scheme is that user program can be larger than the physical memory.

 The operating system keeps only those parts of the program in memory which are required during execution. The rest of it kept on the disk.

- Virtual memory can be implemented via:
	- Demand paging
	- Demand segmentation

# Demand Paging

- Demand paging system loads pages only on demand.
- Processes reside in a disk
- When a process needs to be executed, it is swapped into the memory.
- Instead of swapping the entire process , only lazy swapper is used.
- A lazy swapper brings only the necessary pages into the memory.

#### Demand paging

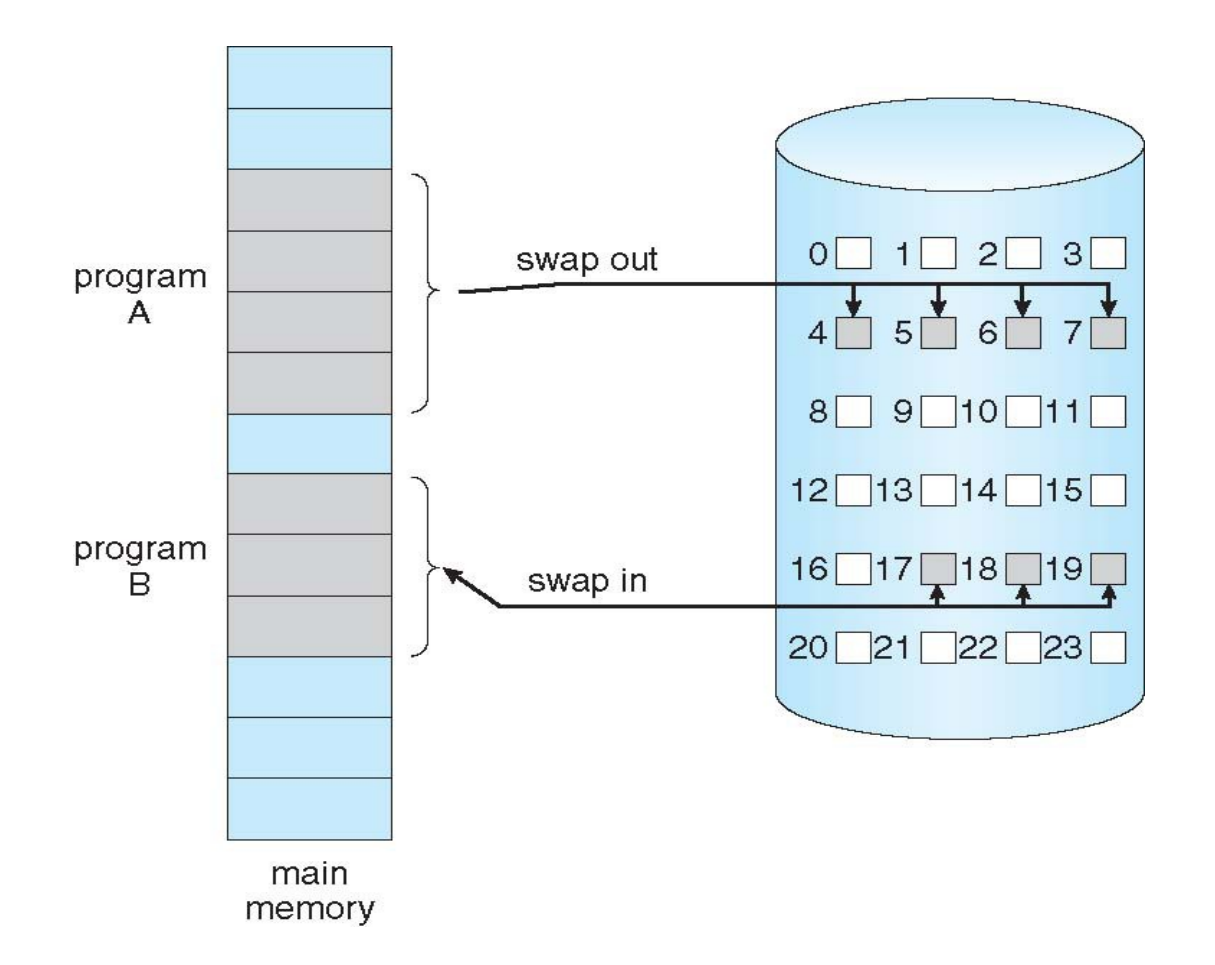

# Page Table When Some Pages Are Not in Main Memory

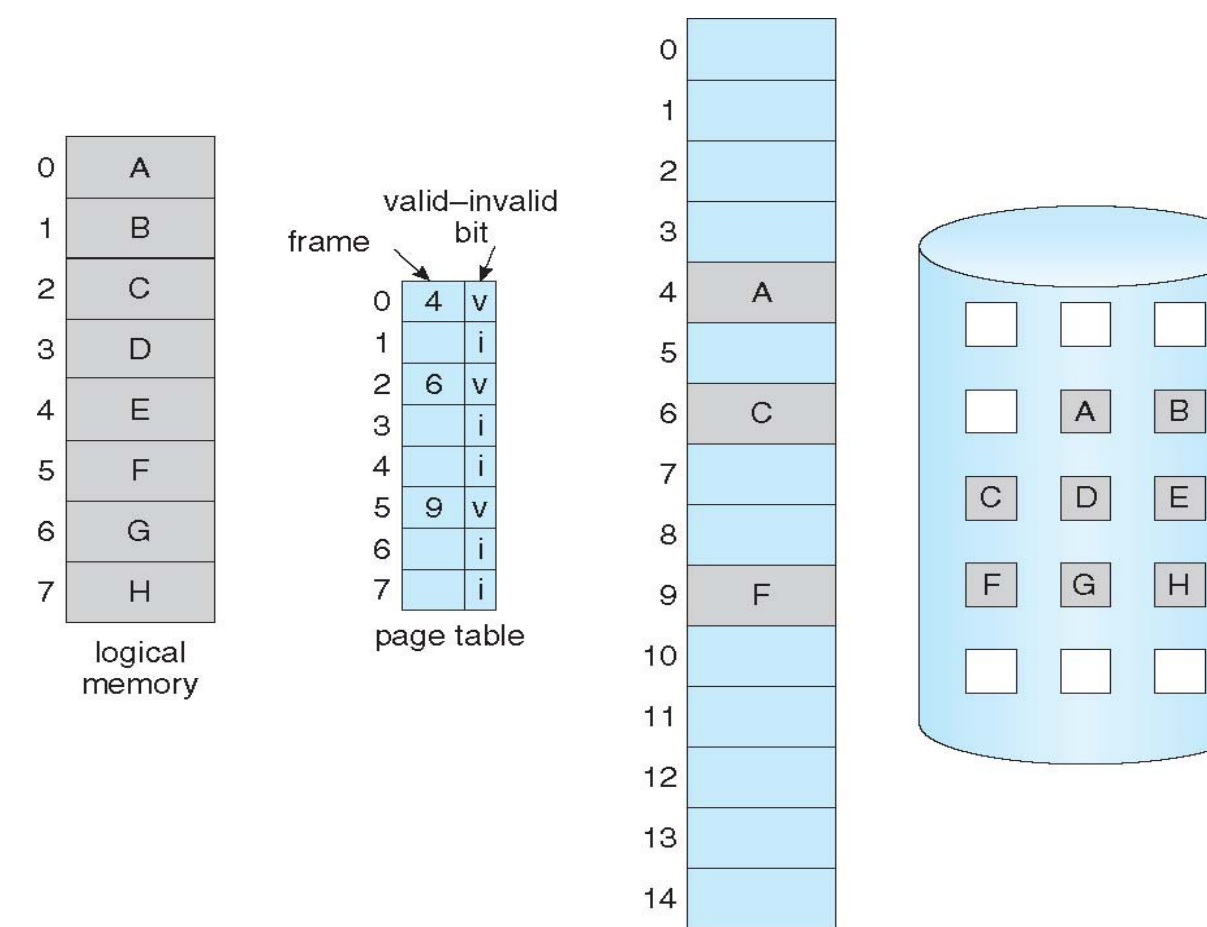

 $15$ 

physical memory

- The page table consists of a valid-invalid bit for each virtual page. The bit is said to be valid for the page that swapped into the main memory.
- If the entry bit is set into invalid ,it indicates that the page is not available in main memory.

#### Page fault

Page fault occurs when the operating system tries to access page marked invalid.

# Steps in Handling a Page Fault

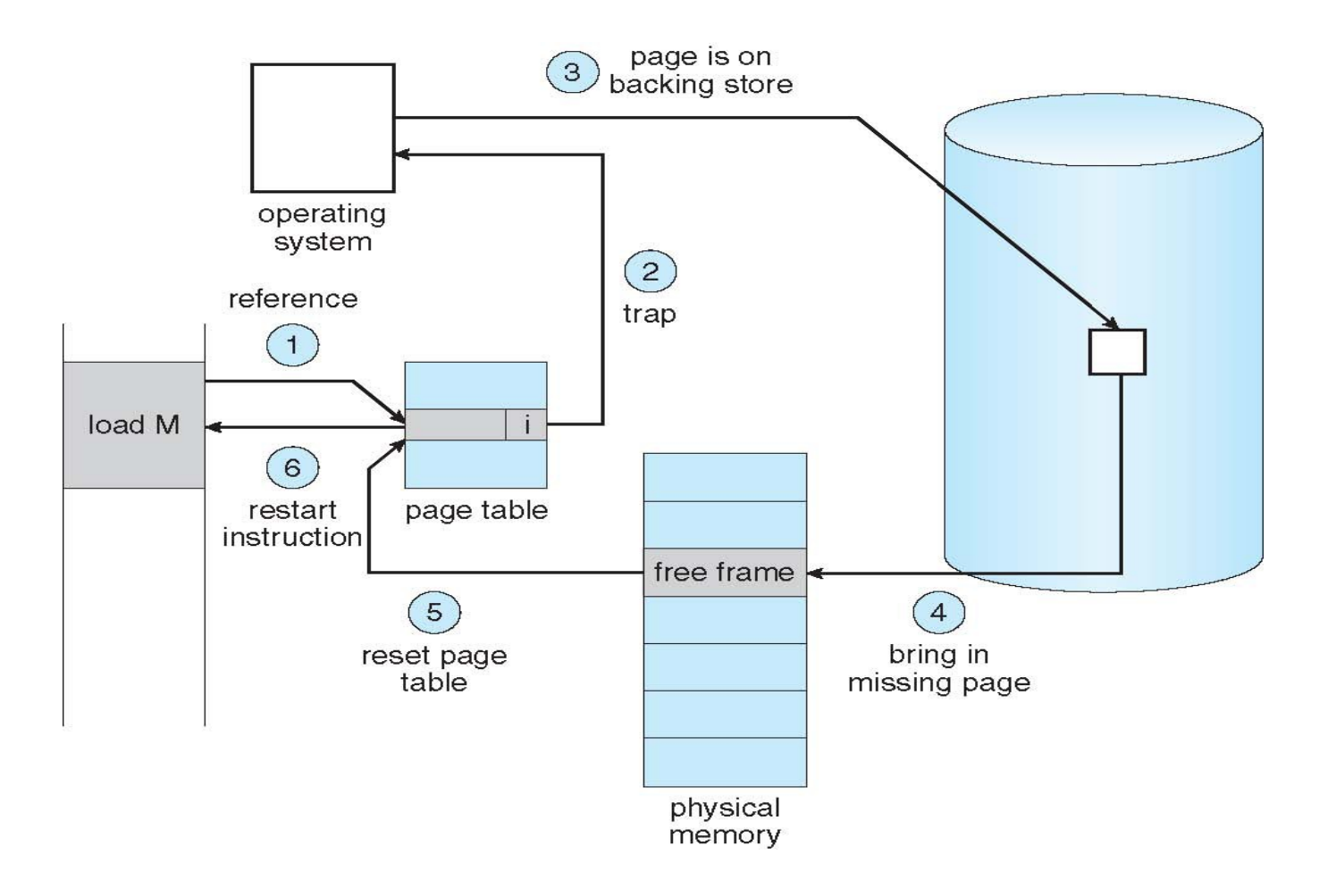

# Performance of demand paging

- $\cdot$  Effectice access time =  $(1-p)$  \* ma + p \* page fault time
- $\cdot$  ma- 10 to 200 nano sec
- P-probability of page fault
- Page fault time

 Time taken to service the page fault interrupt

Time taken to read the page

 $T<sub>in</sub> = t<sub>0</sub>$  to restart the proc

# Page replacement

- Find the location of required page in secondary memory
- Find a free frame ,use it
- If no frame is free , use page replacement algorithm is used.
- FIFO algorithm
- Optimal page replacement algorithm
- Least recently used algorithm
- Least frequently used algorithm

#### Frames allocation algorithms

- Equal allocation
- Proportional allocation

#### Equal allocation

- Divide m frames among n processes giving an
	- equal share of m/n frames.
- Free frames  $-62$  (size  $-1kb$ )
- $P1 = 10$  kb
- $P2 = 127$  kb

#### Propotional allocation

• Total no of frames are propotionaly split among the process depending on their requirement.

 $10/137 * 62 = 4$  frames - p1  $127/137 * 62 = 57$  frames

# Global and local allocation

- Global replacement selects a frame from set of all frames.
- Local replacement selects a frame from its own set of allocated frames.

# Thrashing

- $\cdot$  Thrashing is a condition in which excessive paging operations are taking place. This **causes** the performance of the computer to degrade or collapse.
- **Thrashing** is a state in which our CPU perform 'productive' work less and 'swapping' more. CPU is busy in swapping pages, so much that it can not respond to user program as much as required.

### Working set model

• The set of pages , a process is currently using is called working-set

# Usage of working set model

- The os allocates enough number of frames to the working set
- If extra frames are there , another process can be started.
- When sum of the working set sizes exceeds the total number of frames available, the os selects and suspends the process.
- The pages of the selected process are writton and ite frames are reallocated to

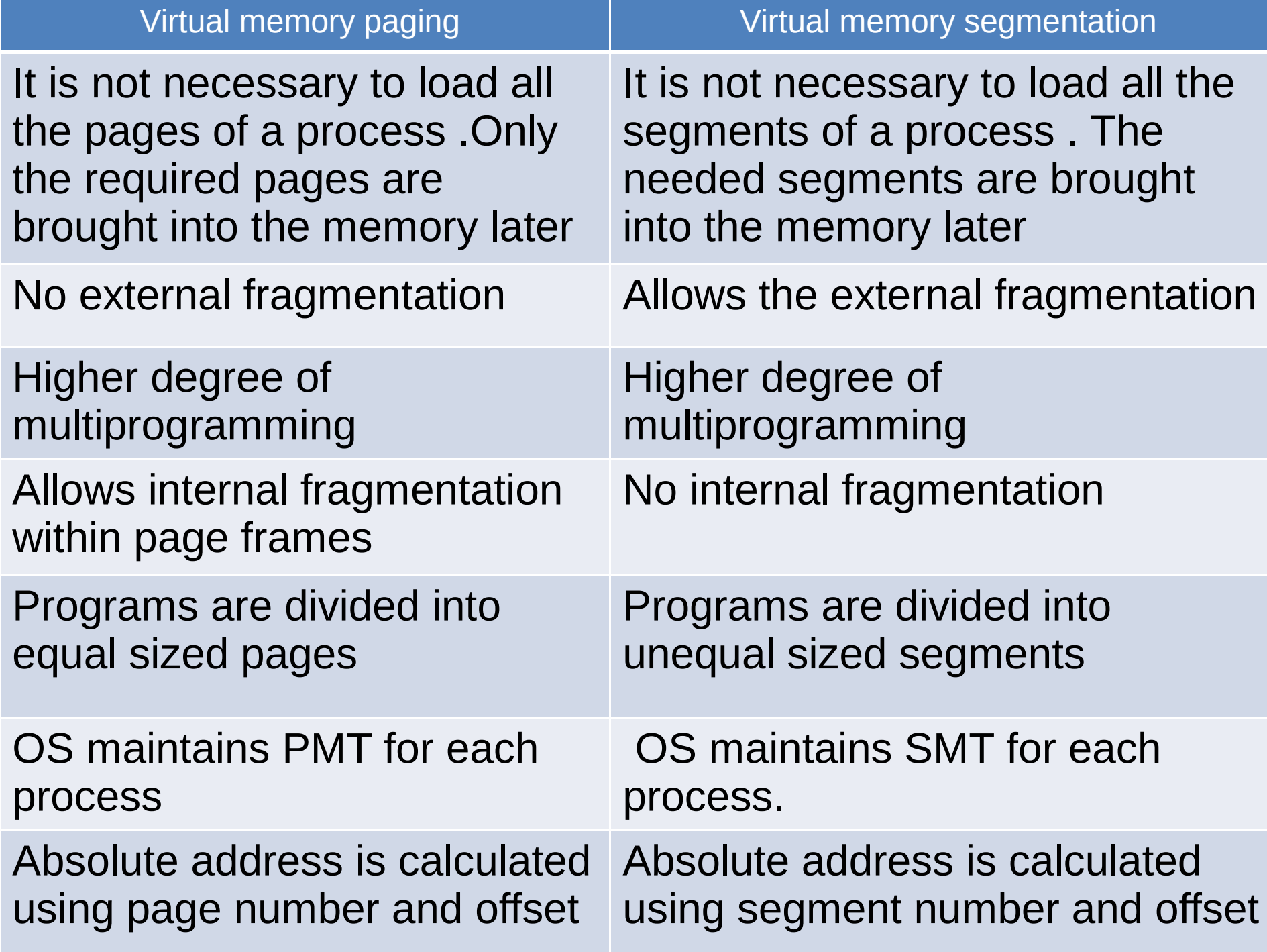